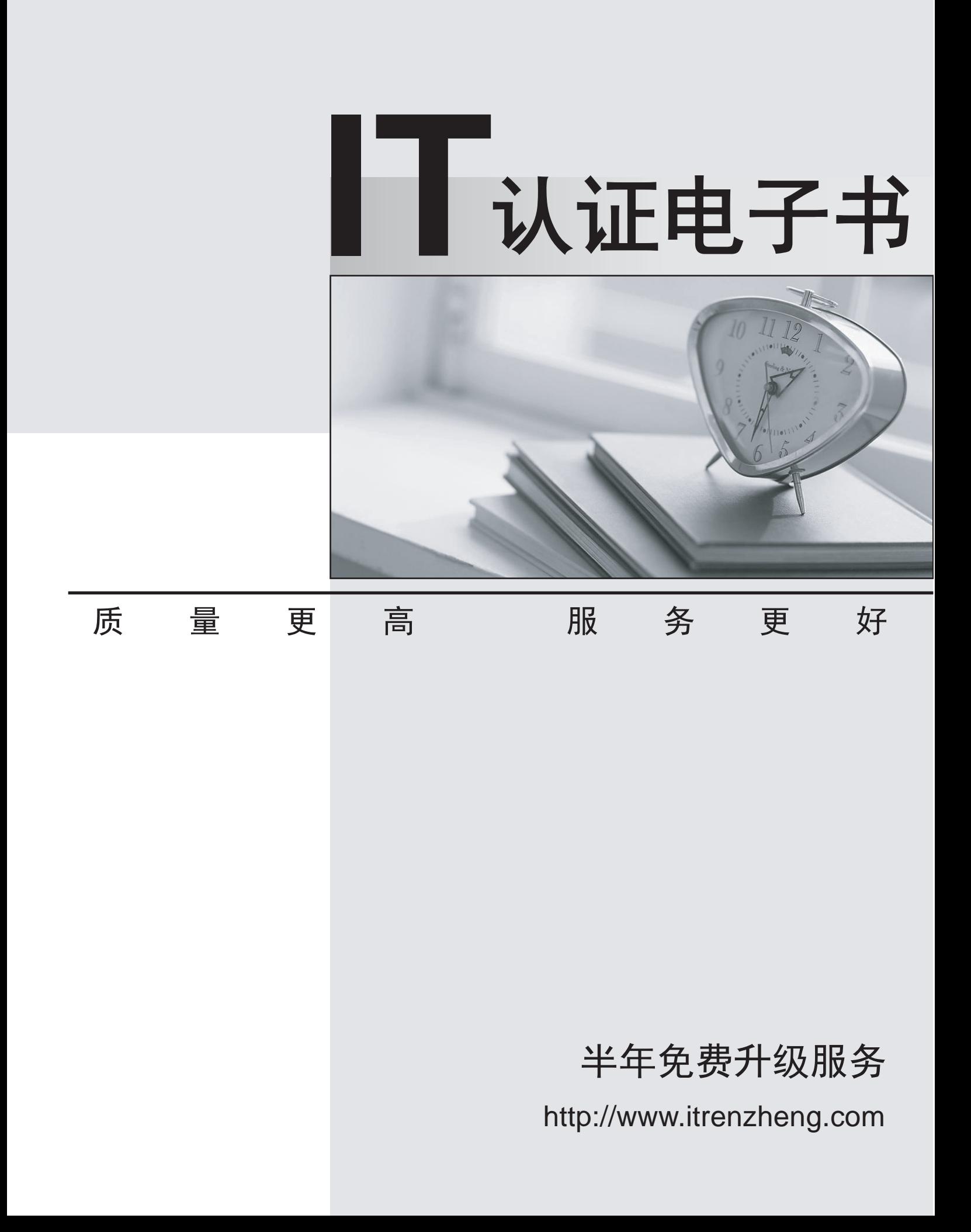

## **Exam** : **TB0-114**

## **Title** : TIBCO ActiveMatrix BusinessWorks 5 Exam

## **Version** : Demo

The safer , easier way to help you pass any IT exams.

1.A deployed TIBCO ActiveMatrix BusinessWorks process archive contains mission-critical processes. If the process fails, it should be restarted. If it fails a second time, or more, an operator needs to be notified by email so they can evaluate the situation and take appropriate action. Which three Custom Event components must be configured to meet these requirements? (Choose three.)

A. Send Email

B. Generate Alert

C. Execute Hawk Method

D. Event Type = First Failure

E. Event Type = Second Failure

F. Event Type = Subsequent Failure

Answer: ADF

2.Which file is used to specify custom engine properties and enable the display of those properties on the Advanced tab of the deployment configuration in TIBCO Administrator?

A. BW\_HOME\bin\bwengine.tra

B. BW\_HOME\bin\bwengine.xml

C. BW\_HOME\lib\com\tibco\deployment\bwengine.tra

D. BW\_HOME\lib\com\tibco\deployment\bwengine.xml

Answer: D

3.Domain D1 contains two machines, M1 and M2, and is configured to use TIBCO Rendezvous as themessaging transport.M1 will host:

\* the Primary Domain Server PDS1

\* one TIBCO Hawk Agent HA1

\* one TIBCO ActiveMatrix BusinessWorks Engine BWE1

M2 will host:

\* one TIBCO ActiveMatrix Adapter for Database ADB2

\* one TIBCO Hawk Agent HA2

\* one TIBCO EMS Server

Which two communication scenarios are valid? (Choose two.)

A. PDS1 communicating with HA1 using EMS

B. BWE1 communicating with ADB2 using EMS

C. HA1 communicating with ADB2 using TIBCO Rendezvous

D. PDS1 communicating with HA2 using TIBCO Rendezvous

Answer: BD

4.Which three are valid archives in TIBCO ActiveMatrix BusinessWorks? (Choose three.)

- A. Hawk Archive
- B. Event Archive
- C. Adapter Archive
- D. Process Archive
- E. Enterprise Archive

Answer: ABE

5.Your TIBCO ActiveMatrix BusinessWorks process starts by receiving a JMS queue message using the JMS Queue Receiver activity. The message body consists of name/value pairs. Which Message Type should be selected?

- A. Map
- B. Object
- C. Simple
- D. XML Text
- Answer: A

6.You are designing a TIBCO ActiveMatrix BusinessWorks process that makes use of a subprocess to execute an update operation in a legacy system. The legacy operation usually takes two seconds to finish. In total, you are making three updates by using three sequential Call Process activities. It takes at least six seconds for each ActiveMatrix BusinessWorks job to finish. You are looking for improvement strategies to reduce the

execution time for your process. You can improve the throughput of this process by calling the subprocess three times in an iteration group with the  $\qquad \qquad$ .

- A. Group Action set to Transaction
- B. Spawn Process option checked
- C. Group Action set to Critical Section
- D. Call Dynamic Process option checked

Answer: B

7.Two machines, M1 and M2, belong to the same domain. A TIBCO ActiveMatrix BusinessWorks engine is deployed on M1, and a TIBCO Adapter is deployed on M2. The TIBCO Administrator server is hosted on M1.

What is the most likely reason for the TIBCO Adapter status being "Unknown" and the ActiveMatrix BusinessWorks engine status being "OK" in the TIBCO Administrator console?

- A. The TIBCO Adapter is down.
- B. On M2, the TIBCO Hawk Agent is down.
- C. On M1, the TIBCO Hawk Agent is down.
- D. The TIBCO Administrator server is down.
- E. The domain's messaging transport is down.

Answer: B

8.In a mapping, you want to copy a node from the input tree without any of the children this node might have. Which statement should you use to accomplish this?

- A. Copy
- B. Copy of
- C. Copy All Except
- D. Copy Contents of

Answer: A

9.Which two resources must be configured to invoke an external Web service using Service Palette activities? (Choose two.)

- A. Get Context
- B. Invoke Partner
- C. SOAP Request Reply
- D. Partner Link Configuration

Answer: BD

Explanation/Reference:

10.Your company is about to implement a new integration project with a Human Resources application that deals with sensitive information. All interactions with this information must be secured. Your security team has determined that Transport Layer Security (TLS) will meet the privacy requirements for securing the JMS transport between integration endpoints. Which two components are required to implement TLS within your

TIBCO ActiveMatrix BusinessWorks project? (Choose two.)

- A. Trusted Certificates Folder
- B. JNDI-based JMS connection
- C. identity resource with Type = Identity File
- D. identity resource with Type = Username/Password
- Answer: AC

11.Which two input parameters are mandatory for the BuildEAR Utility? (Choose two.)

- A. the output directory for the EAR file
- B. the location of the Global Variables file
- C. the location of the TIBCO Designer project
- D. the project path of the Enterprise Archive Resource

Answer: CD

12.Your company is supporting an integration project between two home-grown database applications running on Microsoft and Oracle databases. These applications support 24/7 operations. For the integration project, you are using TIBCO ActiveMatrix BusinessWorks and the TIBCO ActiveMatrix ActiveDatabase Adapter. The project includes: ?Several ActiveMatrix BusinessWorks processes contained in two process archives (PAR1

and PAR2) ?One ActiveMatrix ActiveDatabase Adapter for each respective database, each contained in a separate adapter archive (AARM and AARO) Given two servers (A and B), what is the correct domain architecture?

A. Server A: primary TIBCO Administrator, secondary PAR1, secondary AARM, Master AARO, Master PAR2 Server B: secondary PAR1, Master AARM, secondary AARO, secondary PAR2, secondary TIBCO Administrator

B. Server A: primary TIBCO Administrator, secondary PAR1, secondary AARM, Master AARO, Master PAR2 Server B: Master PAR1, Master AARM, secondary AARM, secondary PAR2, secondary TIBCO Administrator

C. Server A: primary TIBCO Administrator, secondary PAR1, secondary AARM, Master AARO, Master PAR2 Server B: Master PAR1, Master AARM, secondary AARO, secondary PAR2, primary TIBCO Administrator

D. Server A: primary TIBCO Administrator, secondary PAR1, secondary AARM, Master AARO, Master

PAR2 Server B: Master PAR1, Master AARM, secondary AARO, secondary PAR2, secondary TIBCO Administrator Answer: D

13.You want a process definition that will call one of three available subprocesses (SP1, SP2, and SP3), depending on the data being received by its starter. Which three actions must be taken to achieve this? (Choose three.)

A. define a template and use it to implement SP1, SP2, and SP3

B. have SP1, SP2, and SP3 use the same input, output, and error schemas

C. set one of the three subprocesses as the process name in the Call Process activity

D. use a Call Dynamic Process activity and select SP1, SP2, and SP3 as the alternatives

E. set an XPATH expression in the Call Process activity to determine at run-time the name of the subprocess to call Answer: BCE

Explanation/Reference:

14.Which two statements are true about importing an XSD file using the Schema Importer Tool from the TIBCO Designer menu? (Choose two.)

A. The tool cannot resolve references to other resources within the imported resources.

B. The tool stores imported resources in a temporary holding area called Location resources.

C. The tool automatically imports any referenced resources along with the specified resource.

D. The tool does not automatically import any referenced resources along with the specified resource. Answer: AD

15.Which three statements are true about debugging a process using the TIBCO Designer Tester Utility? (Choose three.)

A. Step Into and Step Out of a subprocess can be used.

B. The process definition can be changed while debugging.

C. The current process instance can be paused during testing.

D. Input data can be supplied via an xml file to the process starter.

E. Breakpoint can be set in the process definition before the Start activity.

Answer: ACD

16.Which two statements are true about enabling the Hawk Microagent for a TIBCO ActiveMatrix BusinessWorks process engine in its respective property file? (Choose two.)

A. You must always change the Hawk.Service, Hawk.Network, and Hawk.Daemon properties.

B. Only instrumentation that does not require memory and processor overhead can be enabled.

C. You can enable instrumentation for a specific process definition with the Instrumentation.processName property. The contract of the contract of the contract of the contract of the contract of the contract of the contract of the contract of the contract of the contract of the contract of the contract of the contract of the

D. You change the Hawk.Service, Hawk.Network, and Hawk.Daemon properties only if these parameters are non-default.

Answer: CD

17.Your corporate SOA infrastructure must invoke several notification services. You are able to use the Receive Partner Notification activity of the Service Palette to accomplish this. What is the correct

messaging configuration to use for these services?

- A. SOAP over JMS
- B. SOAP over HTTP
- C. JMS Topic Publisher
- D. Rendezvous Publisher

Answer: A

18.Consider the following requirements for a process definition that is designed to receive JMS messages from a queue:

- \* All messages are processed.
- \* Each message is processed only once.

Which three configurations are needed in the process definition to satisfy both requirements? (Choose three.)

- A. add a Notify activity after a message has been processed
- B. add a Confirm activity after a message has been processed
- C. set the acknowledge mode of the JMS Queue Receiver activity to CLIENT
- D. set the delivery mode of the JMS Queue Receiver activity to PERSISTENT
- E. ensure that the JMSRedelivered property is used to detect duplicate messages

Answer: BCE

19.Which resource can use the Saxon-B XSLT 2.0 engine?

- A. Parse XML
- B. Parse Data
- C. Render XML
- D. Render Data
- E. Transform XML
- F. XSLT Resource

Answer: E

20.Which two resources can be used to consume an existing SOAP service from your TIBCO ActiveMatrix BusinessWorks project? (Choose two.)

- A. Invoke Partner
- B. Service Resource
- C. Retrieve Resources
- D. SOAP Event Source
- E. SOAP Request Reply

Answer: AE